# Static Mic Volume Crack PC/Windows

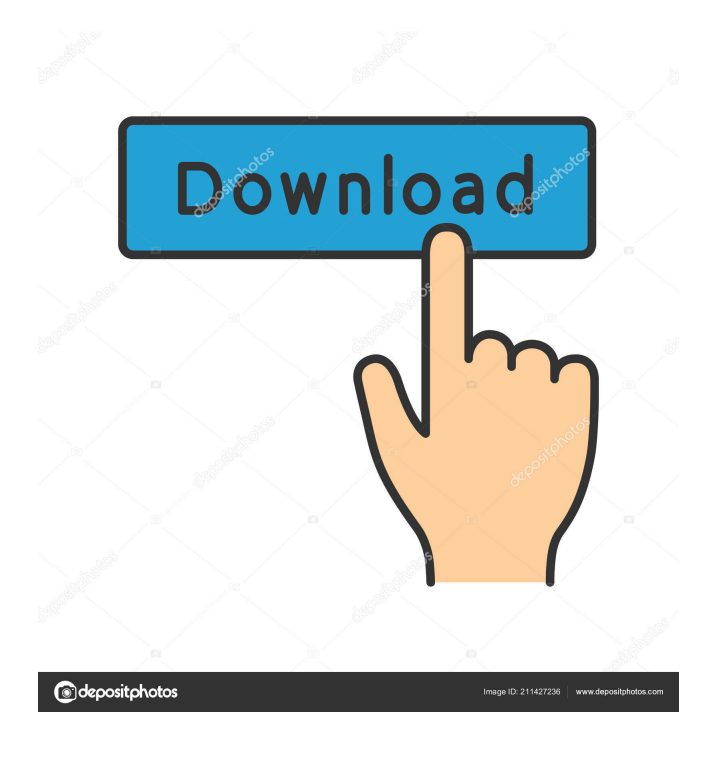

**Static Mic Volume Crack [Mac/Win]**

- Uninstall it and you will have to start all over again - Uninstall it and you will have to start all over again What's New in this Release: - New 'edit profile' feature that allows you to change the title, icon and description of the program. - The most wanted

feature - configuration settings saved when the application is shutdown - Fixed a few bugs. - The most wanted feature configuration settings saved when the application is shutdown How to Install Static Mic Volume Cracked Accounts: - Download the latest version from Softonic: - Unzip the archive - Double-click the executable file to launch the application - Apply desired settings - Set the application to start automatically when you start up - Select your microphone - Set the desired volume level - Click the Start button to begin monitoring - Once done, click the Minimize button to send the program to the system tray - You

can now access the app from the system tray - Right-click the app's icon and select the option to 'Minimize to Tray' - Select a title, icon and description and click OK - Restart your computer and the app will be back! - If you have any issues, you can send

us feedback Enjoy! - Added help file to the archive. - Added tutorial video. - Minor fixes and improvements Share this article: Related posts: Why do you want to find out about the APP THEME APP for android? I agree that you want to have the best and coolest APP THEME APP for android. You can visit our site for more reference: and select the one that suits for you. And it will be your option, choose the best one that you want. You can download the APP THEME APP for android for FREE! Click the button below to start download directly: View and Download the app on your android devices App Theme lets you change your Android device's look and feel. Not only that, but it will help you customize a quick launcher and a lockscreen. APP THEME APP for android features: Launcher: Change your launcher background or add widgets. Launcher: Add a screen-off animation to the lock screen. Lockscreen: Choose different lockscreen

#### **Static Mic Volume Full Version**

KEYMACRO is a fully featured macro software. You can record a series of repetitive tasks, and then quickly playback them in an easy and quick way. Features: • Macro software • Record, playback, edit, and delete your macro • High compatibility with 32-bit and 64-bit Windows • Working for all versions of Windows • Compatible with most 32-bit and 64-bit 32-bit and 64-bit program • Open editing mode • Exports the recorded macros as AppleScript • Built-in ReTimer function for recording timing info • Easy to understand user interface • Long-term and short-term recording function • Create, edit, playback, delete, and rename the recorded macros • Record and playback through either the voice or the keyboard • Back to the default settings function Supported Windows and Macintosh operation system: Windows 95, 98, ME, NT 4.0/2000/XP/2003, Vista, Windows 7, Windows 8, Windows 8.1, Windows 10, and Mac OS X 10.4 System Requirements: • Intel or Power PC processor • Windows 2000/XP/2003/Vista/7/8/10, or Mac OS 10.4 • 64MB of RAM or more • 10MB hard disk • 8MB sound card, please ensure the sound card is in the list of supported sound card • Workstation card with an open Sound Card • Firmware up to 1.0.11.5 or 1.0.10.3 for the audio driver • A standard sound card, such as OSS sound card, or the ASIO driver • 2GB hard disk space to record data • 300 MHz or faster processor and a minimum of 256MB RAM • A VGA monitor or a 1024x768 monitor How to install: 1. Download the KEYMACRO installer and save it to a CD, DVD, or USB stick 2. Boot your computer from the CD, DVD, or USB stick 3. Double-click the installer file to install the program How to use: 1. Install the KEYMACRO software on your computer 2. Run the software to start to create a new macro file 3. When you are ready, record your tasks by pressing the key combination on your keyboard you want the recording software to record, and then save the recording by pressing the Save button. 4. When you are finished 1d6a3396d6

## **Static Mic Volume**

Publisher: Donald Becker and Eric Pond License: Freeware System Requirements: Windows 10 / 8 / 7 / Vista / XP / 2003 / 2000 File size: Date added: May 12, 2014 Price: Free download File obtained from: Mediafire, JDownloader API Screenshots: Publisher's Description: It is time to say goodbye to the following video recording applications: To give you an idea of how these applications work, you must run each one and note the difference in sound level when you record, pause and resume. We are talking about Pinnacle Studio, Adobe Premiere Pro, Adobe Premiere Elements, Adobe Premiere Pro. Pinnacle Studio Pinnacle Studio is a video editing application that comes in two flavors: Lite and Pro. Pinnacle Studio lite is a free video editing program that does not have all of the features of the full Pro version, and in general is fairly lacking. It allows you to create videos, but not as well as professional programs such as Apple Final Cut Pro. Pinnacle Studio Pro is a more advanced video editing application that costs around \$70. In our experience, Pinnacle Studio does not come close to Apple Final Cut Pro. It takes more time to use, is more limited in features and does not have many of the editing tools that Apple's premier software has. This means it is not a great editing solution for beginners. The problem is that it can take a few weeks or even months to get up to speed in this program, and a lot of the concepts are so new to you that it is very difficult to get up to speed. If you are interested in editing videos, you can learn how to use this program in our comprehensive video editing tutorial. Adobe Premiere Pro Adobe Premiere Pro is the most powerful video editing program available. It is the video editing program we use for our tutorials. It is available for both Mac and Windows, but it is much easier to use on a Mac. Macs have the ability to create more sophisticated, professional-looking results and the interface is built to be much easier for novices to use. If you are interested in learning how to use Premiere Pro, we will teach you in our comprehensive video editing tutorial. Adobe Premiere Elements Adobe Premiere Elements is a free video editing program that is similar to Pinnacle Studio. It also

## **What's New in the Static Mic Volume?**

The best mic volume monitor Includes the FREE DOWNLOAD of the first full-length novel The Happiest Day of His Life! Author: David Redmon Similar software shotlights: Mic Volume Control for Windows 2.0 <sup>[7]</sup> "Mic Volume Control for Windows" is a program that will keep your microphone volume at the level you specify. With this program, you can select from 3 pre-configured levels, one of which will keep the volume at your MicroVolu <sup>1</sup> Sometimes it might be useful to have your microphone volume set to the loudest level at all times, which can result in you being unable to hear what is said to you. "MicroVolu" will do this by setting the microphone volume to the maximum possible Mic Vol Control for Linux 2.0  $[2]$  "Mic Vol Control for Linux" is a program that will keep your microphone volume at the level you specify. With this program, you can select from 3 pre-configured levels, one of which will keep the volume at your Mic Vol Control 1.0  $\%$  Sometimes it might be useful to have your microphone volume set to the loudest level at all times, which can result in you being unable to hear what is said to you. "Mic Vol Control" will do this by setting the microphone volume to the maximum Similar news: iTunes 11.4.2 Changelog, Released  $\beta$  Apple has released iTunes 11.4.2 which is now available via the Mac App Store and the Software Update feature in the Mac OS X desktop. This update notes include fixing an issue which could prevent videos from playing in iTunes Library view, a fix for playback problems with games, and other minor improvements. The HackerNews  $\mathbb{Z}$  Rancher Labs is a San Francisco based technology company focused on developing a platform to help organizations efficiently and securely scale application infrastructure. The company provides a software distribution platform that provides a unified set of tools to help companies of all sizes manage the deployment, configuration, and operation of application infrastructure. Our RancherOS orchestration and container engine, combined with our global services and operations teams, allow companies to easily and quickly scale applications, while ensuring the application environment is highly available, scalable, and secure. For more information visit TheHackerNews  $\mathbb{Z}$  NoTrading partners NoTrading partners provide an innovative approach to micro-payments to the gaming industry. They take gaming to a new level by offering a business model that is fast, cheap, and easy to start. NoTrading makes the whole market economic, independent and ready to take over the lead! Similar news: FarCry3 - "Far Cry 3" Video Game Lands \$50M In Funding - "Far Cry 3" is an action shooter game developed by Ubisoft. It was released on November 18, 2011. In the game, you are Jason Bro

## **System Requirements:**

Pre-requisites: RAM: 16-32 GB Software: Minimum Requirements: OS: OS X 10.7 Lion OS: Windows 7 SP1 CPU: 2.0 GHz CPU: 2.5 GHz GPU: AMD Radeon HD 4000 Series Intel HD Graphics 4000 Series NVIDIA GeForce 400 Series NVIDIA Quadro 4000 Series SSD: 500 GB SSD: 1 TB RAM

Related links:

<http://aceite-oliva.online/wp-content/uploads/2022/06/parrabr.pdf>

<http://hshapparel.com/winx-ipod-pda-mp4-video-converter-crack/>

<https://maedchenflohmarkt-ilmenau.de/bmi-index-calculator-crack-for-windows/>

<https://arteshantalnails.com/2022/06/07/medialooks-video-mixer-crack-with-registration-code-download-mac-win/>

<https://csermoocf6ext.blog/2022/06/07/conductor-ampacity-calculator-nec-crack-product-key-full-download-pc-windows/> <https://marconannini.it/swf-video-converter-factory-mac-win/>

[https://blaquecat.com/community/upload/files/2022/06/vOdOF5iwSOTNiYijGmTv\\_07\\_3367c898556ca1af041d8201ac7a292a](https://blaquecat.com/community/upload/files/2022/06/vOdOF5iwSOTNiYijGmTv_07_3367c898556ca1af041d8201ac7a292a_file.pdf)

#### [\\_file.pdf](https://blaquecat.com/community/upload/files/2022/06/vOdOF5iwSOTNiYijGmTv_07_3367c898556ca1af041d8201ac7a292a_file.pdf)

<http://www.bayislistings.com/wocar-crack-free-winmac/>

<https://jujitsu.pl/easytunnel-crack-torrent-for-windows/>

[https://www.yourlocalmusician.com/wp-content/uploads/2022/06/Remove\\_Duplicate\\_Contacts.pdf](https://www.yourlocalmusician.com/wp-content/uploads/2022/06/Remove_Duplicate_Contacts.pdf)

[https://k22.be/wp-content/uploads/2022/06/Portable\\_NetShareMonitor.pdf](https://k22.be/wp-content/uploads/2022/06/Portable_NetShareMonitor.pdf)

<http://quitoscana.it/2022/06/07/scrolling-number-clock-crack-2022-latest/>

<https://liquidonetransfer.com.mx/?p=3051>

[https://influencerstech.com/upload/files/2022/06/OWsO6cpLESgxLsqEOWAd\\_07\\_3367c898556ca1af041d8201ac7a292a\\_file](https://influencerstech.com/upload/files/2022/06/OWsO6cpLESgxLsqEOWAd_07_3367c898556ca1af041d8201ac7a292a_file.pdf) [.pdf](https://influencerstech.com/upload/files/2022/06/OWsO6cpLESgxLsqEOWAd_07_3367c898556ca1af041d8201ac7a292a_file.pdf)

<http://giovanimaestri.com/?p=4546>

<http://www.pickrecruit.com/arduino-smart-control-crack-free-download-for-pc-updated-2022/>

<http://op-immobilien.de/?p=580>

<http://www.ecomsrl.it/?p=3838>

https://www.gayleatherbiker.de/upload/files/2022/06/LFcnyjo4rZMIlOwLVMHc\_07\_3367c898556ca1af041d8201ac7a292a\_fi [le.pdf](https://www.gayleatherbiker.de/upload/files/2022/06/LFcnyjo4rZMIlQwLVMHc_07_3367c898556ca1af041d8201ac7a292a_file.pdf)

<https://hradkacov.cz/wp-content/uploads/2022/06/kirscov.pdf>